#### MINISTRY OF EDUCATION AND TRAINING **HO CHI MINH CITY OPEN UNIVERSITY**

# **COURSE SYLLABUS**

#### **I. GENERAL INFORMATION**

- 1. Course title in Vietnamese: **LẬP TRÌNH MẠNG**
- 2. Course title in English: **NETWORK PROGRAMMING**
- 3. Knowledge / skill categorization:

 $\Box$ General knowledge  $\Box$ Specialized knowledge

☐Basic knowledge ☐Supplementary knowledge

☐Professional knowledge ☐Graduate project / thesis

4. Number of credits

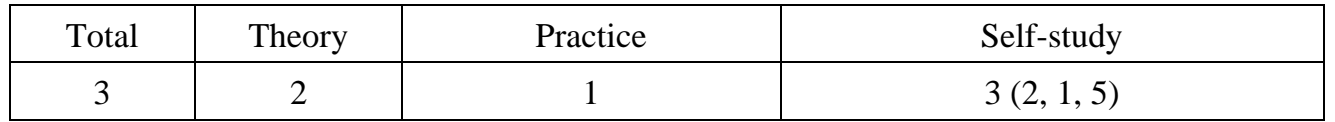

- 5. In charge of course
- a) Faculty / Department / Sub-Department: Information Technology
- b) Faculty: MSc. Luu Quang Phuong
- c) Contact email: phuong.lq@ou.edu.vn
	- d) Address: Room 604. Faculty of Information Technology. 35-37 Hồ Hảo Hớn Street, District1. HCM City

### **II. COURSE INFORMATION**

#### **1. Course description**

This course provides students with basic knowledge and skills about a network application model and network application programming through a socket programming interface.

The course also introduces a number of libraries that support network programming in an object-oriented approach so that students can have the ability to develop network applications based on a socket programming interface (Windows Socket API - Winsock API) with supporting libraries.

#### **2. Course conditions**

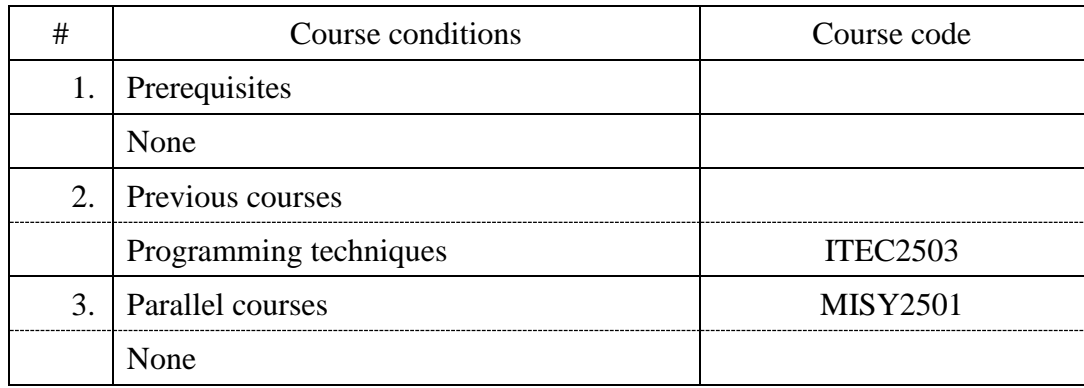

## **3. Course objectives (COs)**

The course will provide students with ability to:

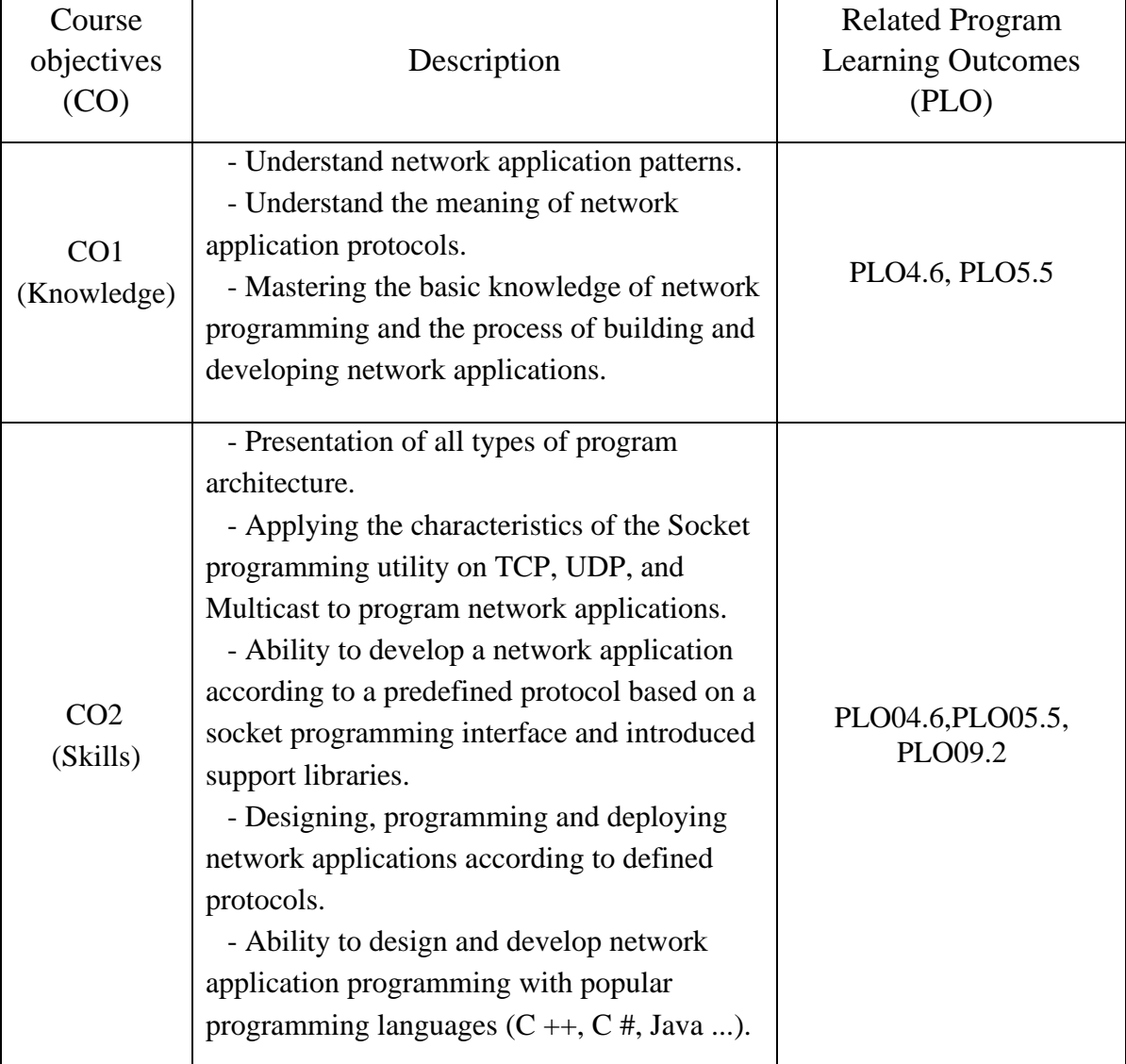

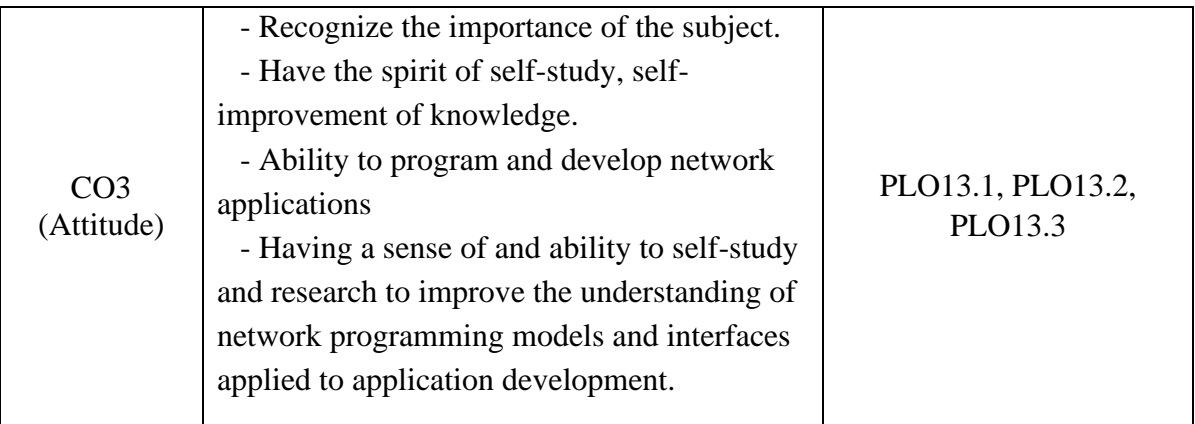

## **4. Course learning outcomes (CLOs)**

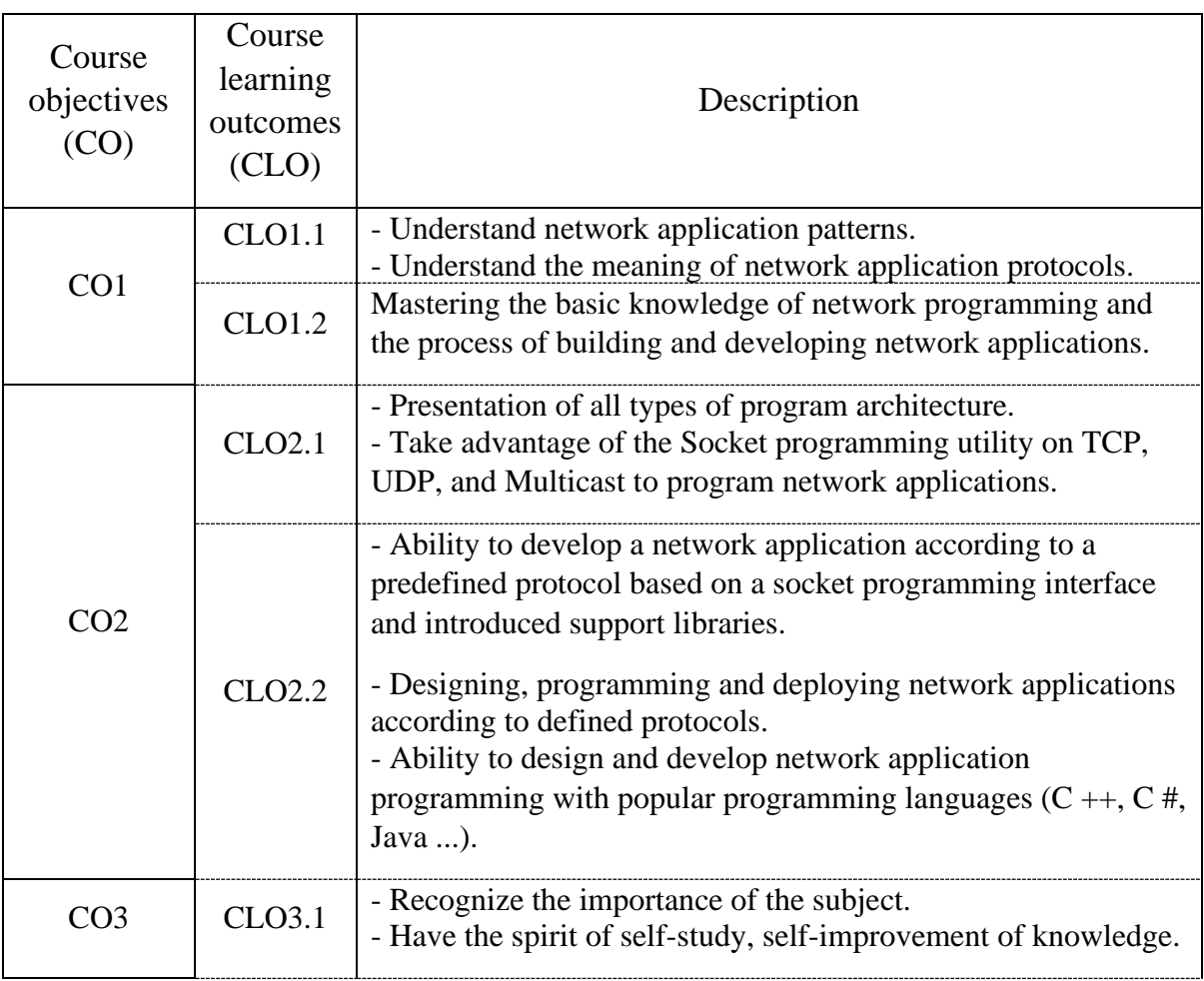

After completing this course, students are able to:

Matrix of Course Learning Outcomes (CLOs) and Program Learning Outcomes (PLOs):

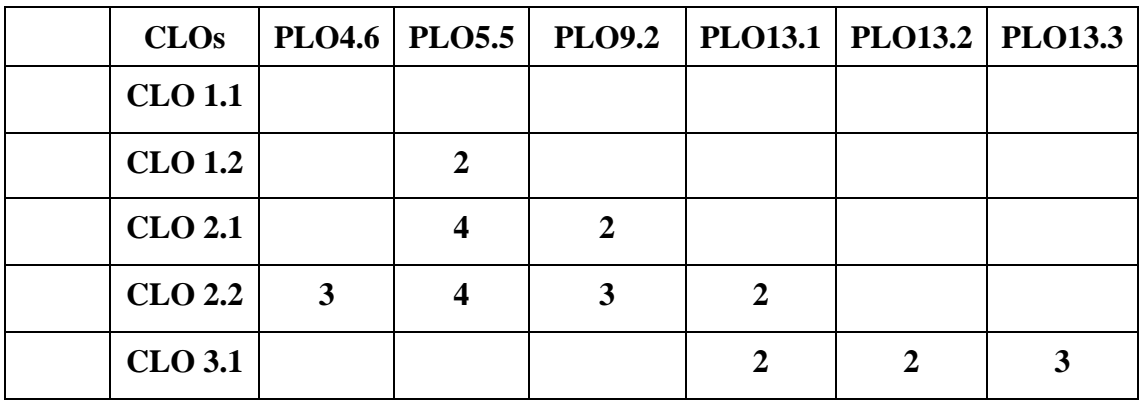

*1: Not supported 4: Highly supported*

*3: Supported*

*2: Partially supported 5: Totally supported*

#### **5. Course materials**

#### **a)** *Textbooks*

[1] Sea Burns, Hands-On Network Programming with C# and .NET Core, Packt Publishing, 2019

[2] Elliotte Rusty Harold, Java Network Programming, O'Reilly Media, 2014.

#### **b)** *Reference materials*

[2] Bogdan Ciubotaru, Gabriel-Miro Muntean, Advanced Network Programming – Principles and Techniques, Springer, 2013.

[3] Kishori Sharan, Beginning Java 8 APIs, Extensions and Libraries: Swing, JavaFX, JavaScript, JDBC and Network Programming APIs (Expert's Voice in Java), Apress, 2014.

#### **c)** *Software*

Microsoft Windows, Microsoft Visual Studio 2015, Eclipse, Java NetBean.

#### **6. Course assessment**

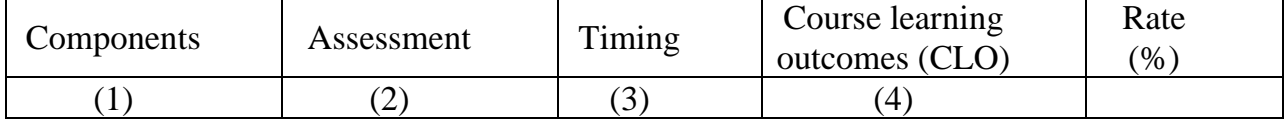

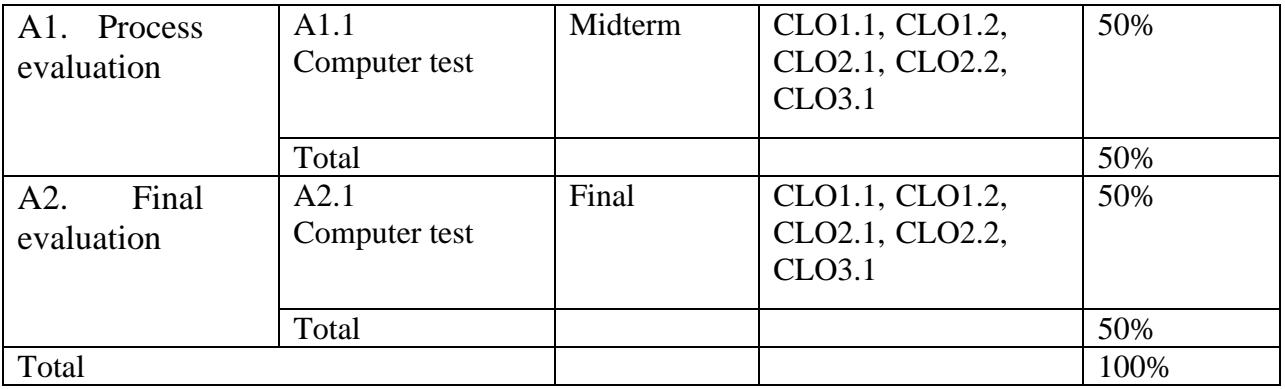

### **7. Rubrics review**

## **a) Midterm rubric (50%)**

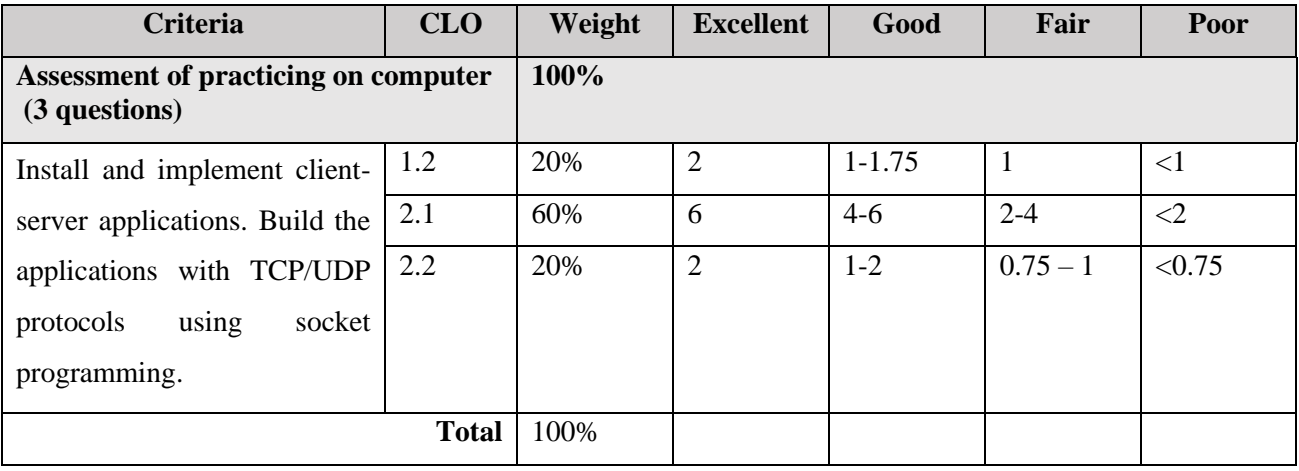

## **b) Final assessment rubric (50%)**

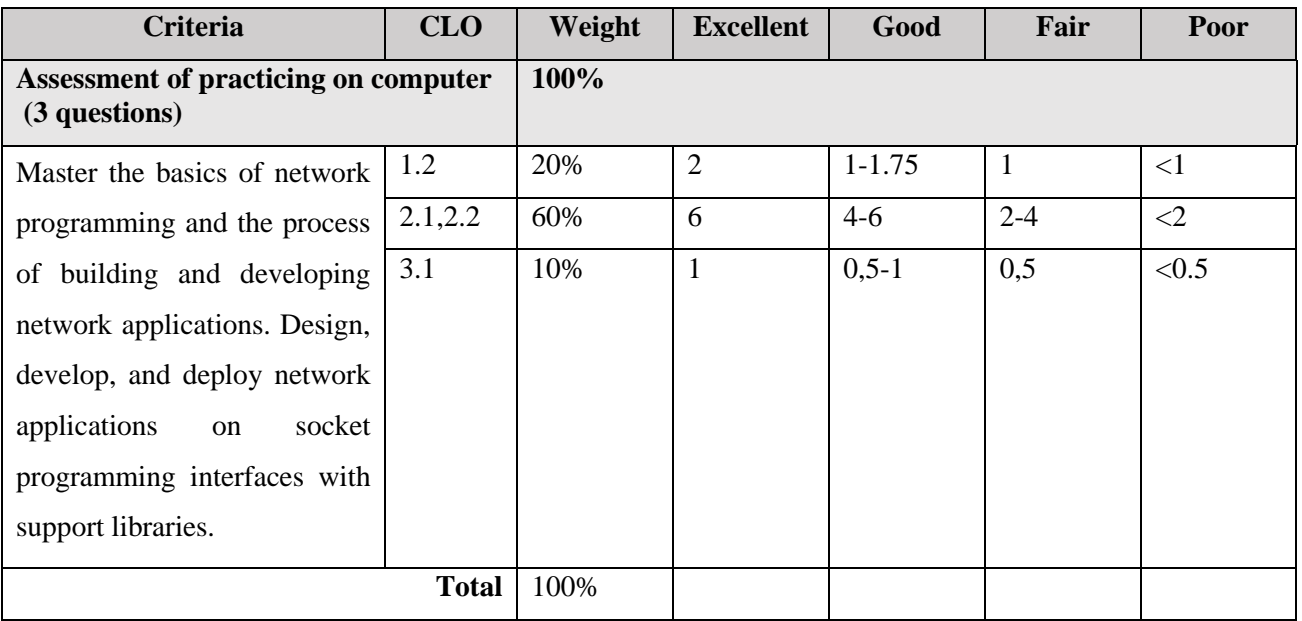

## **8. Teaching plans**

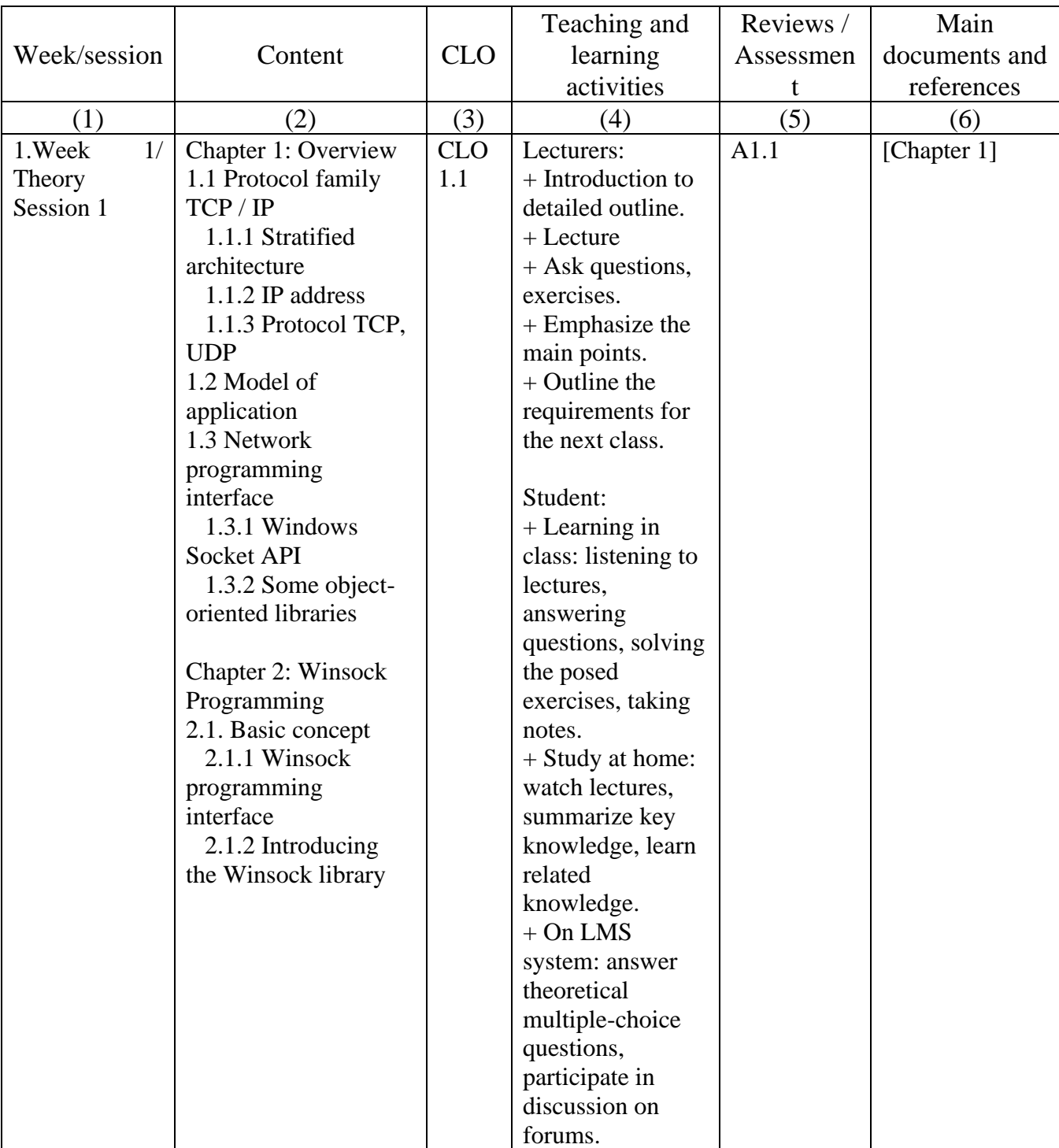

Teaching plans for theory (4.5 class-time unit per session)

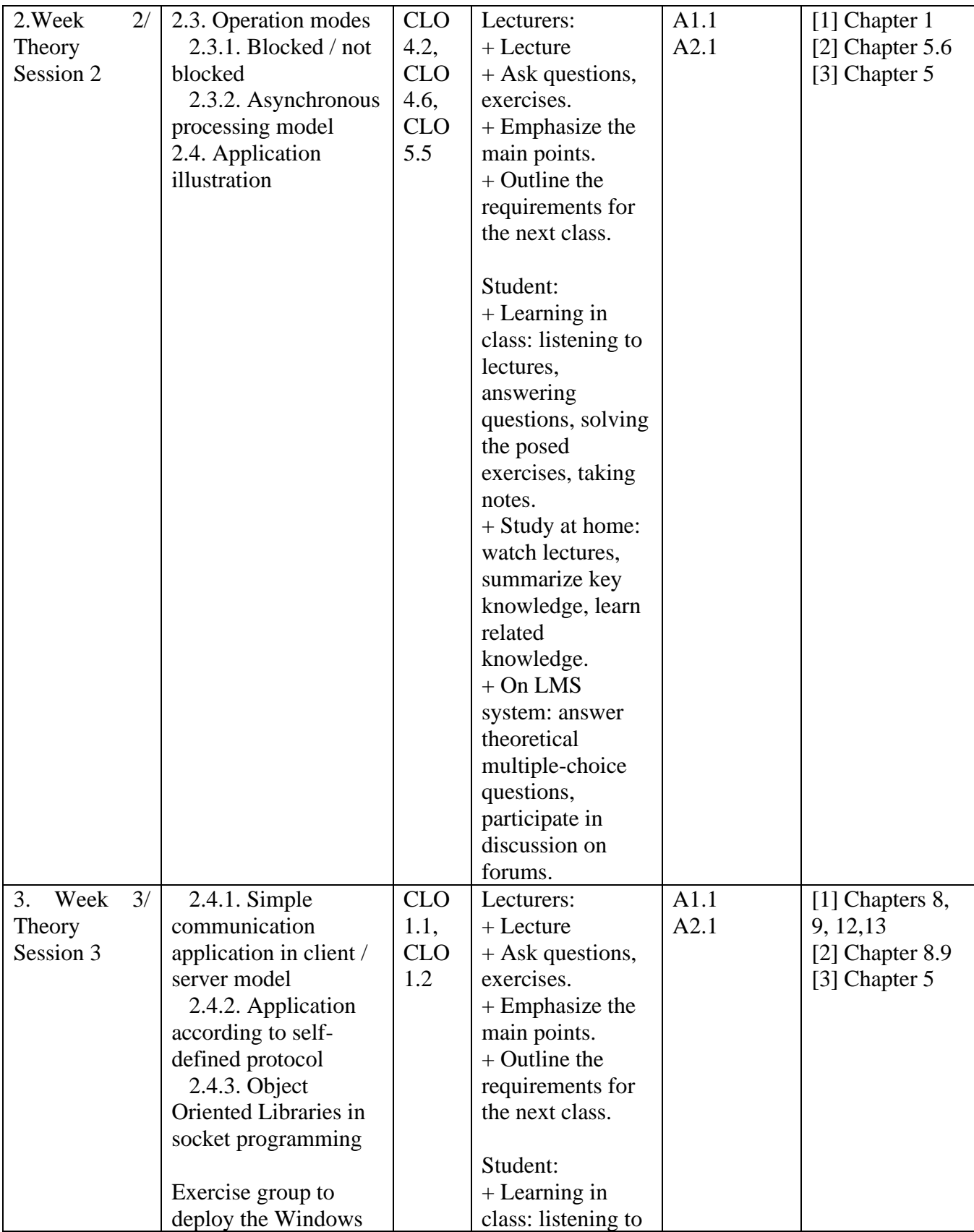

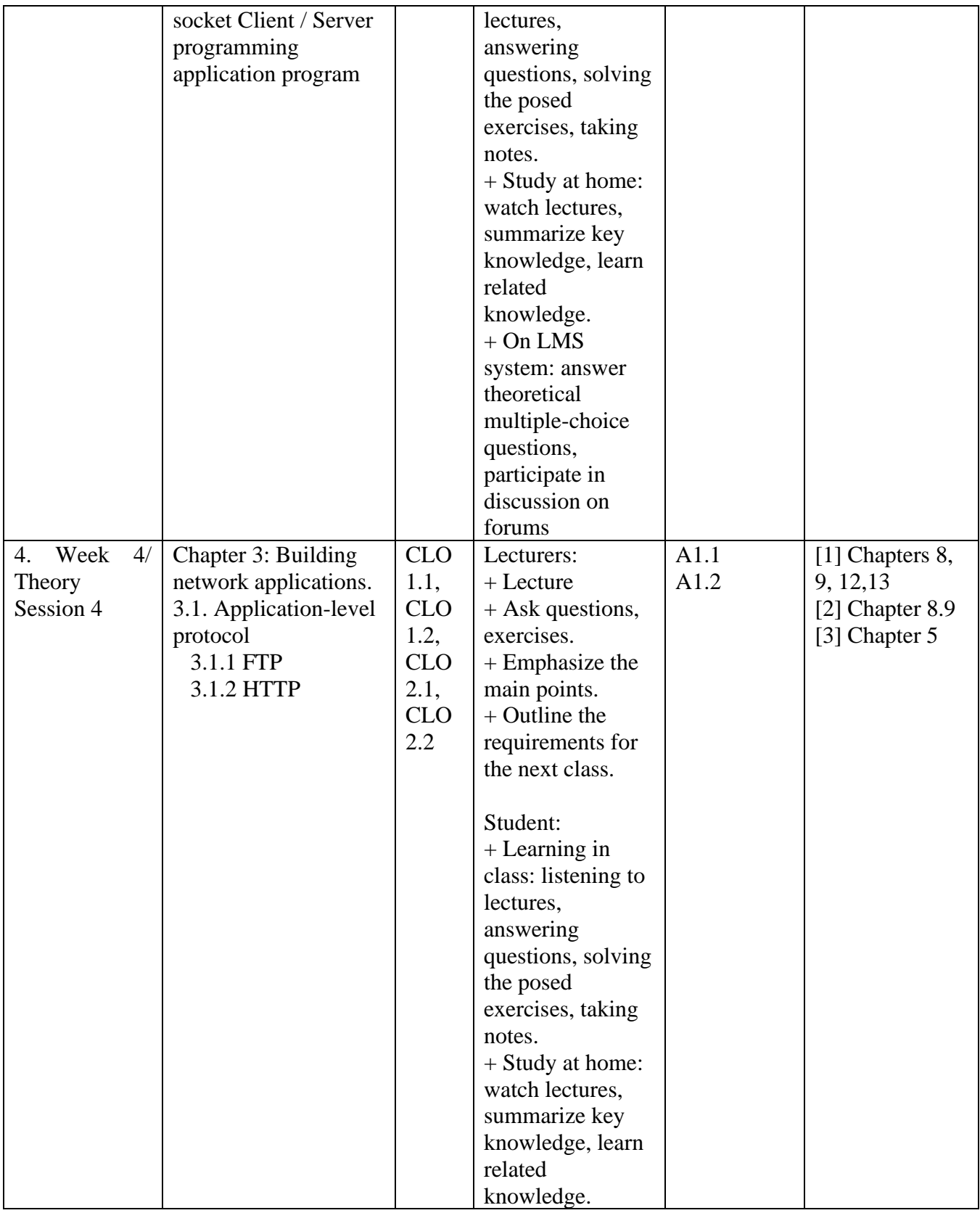

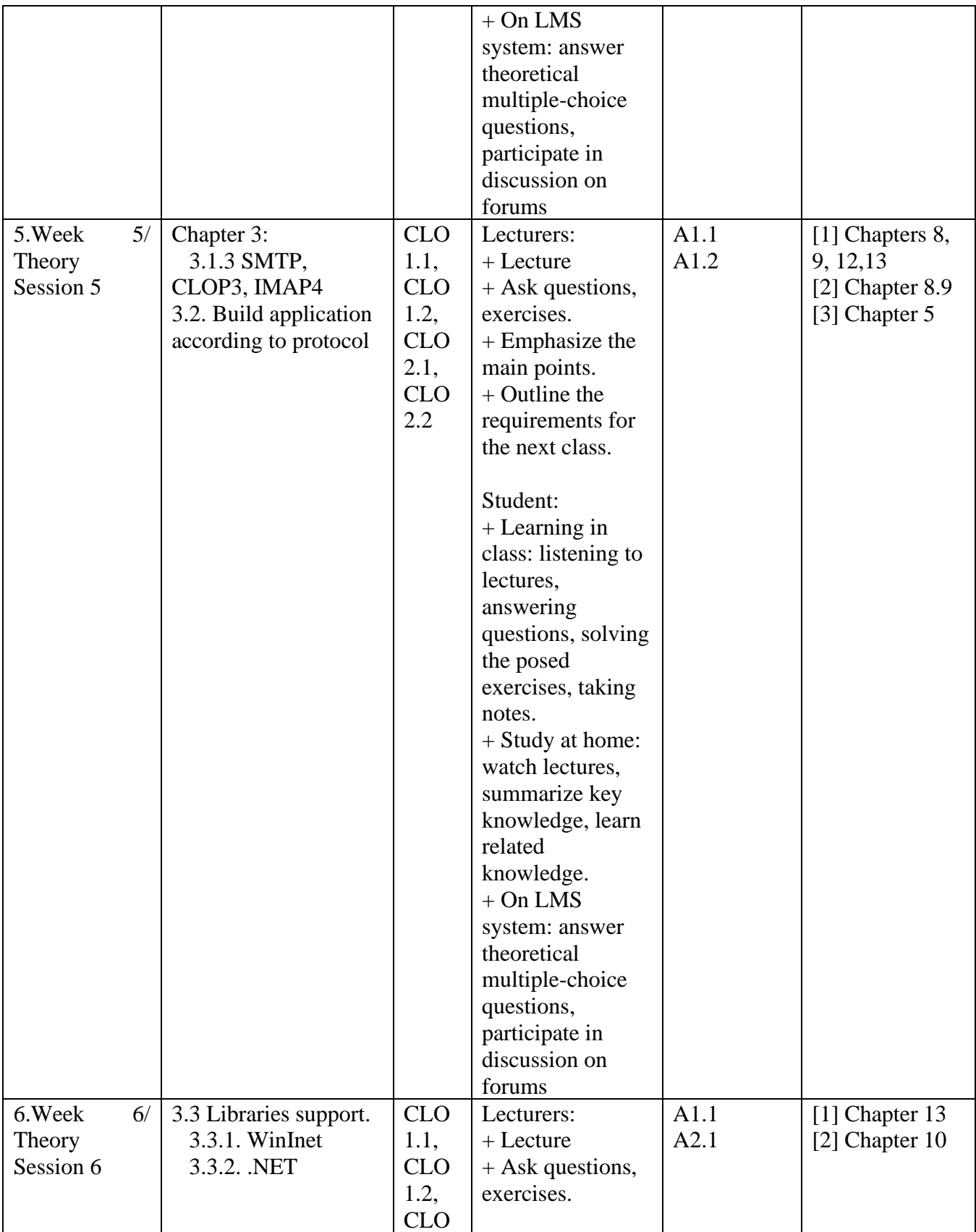

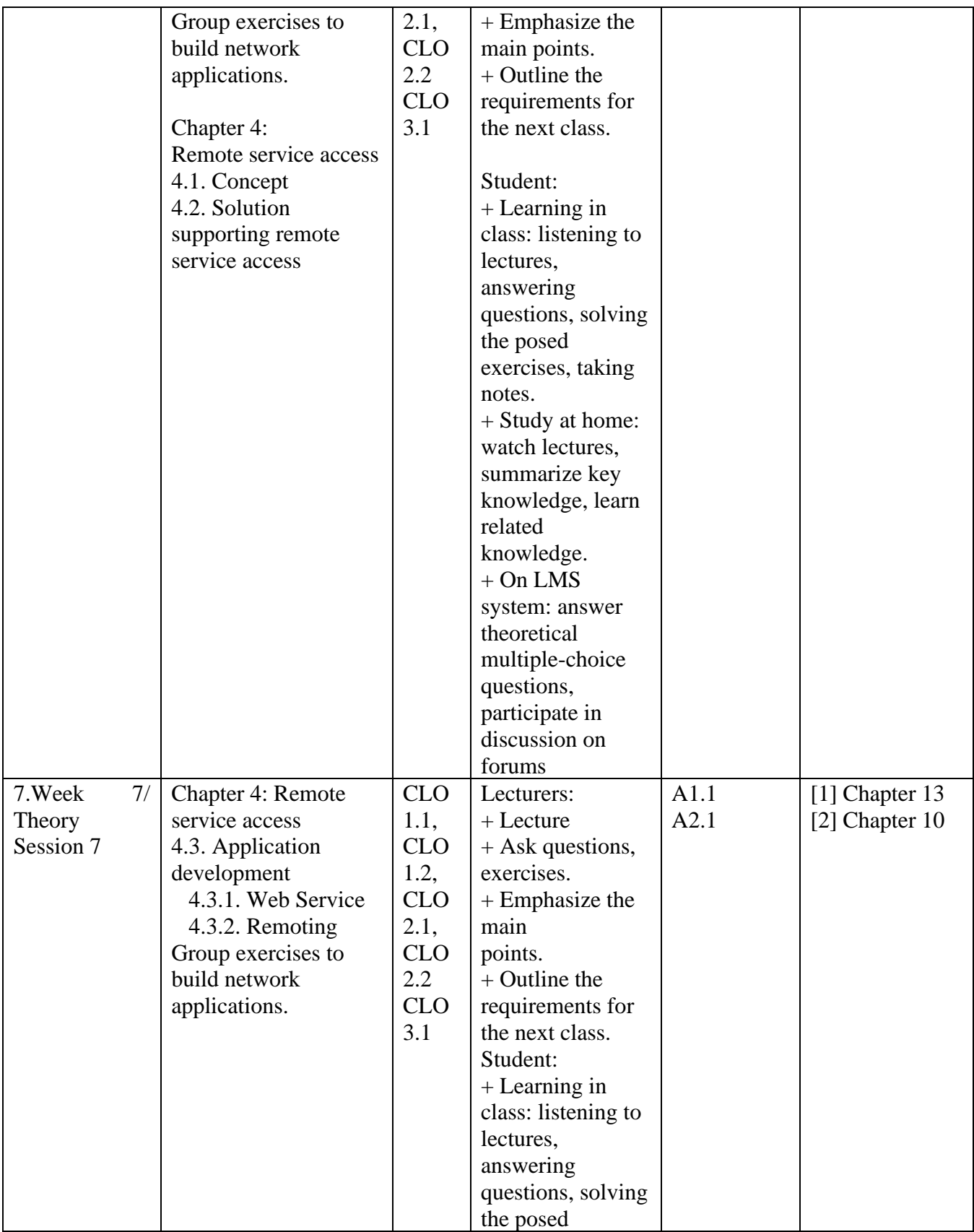

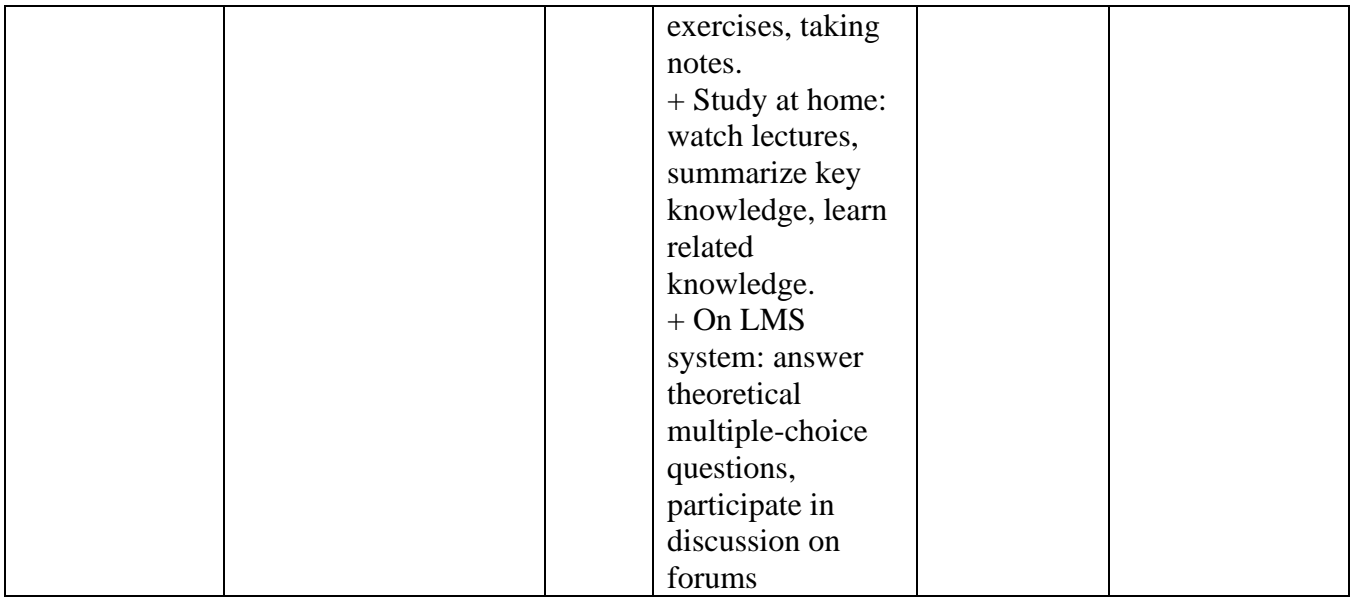

Teaching plans for practices (3.0 class-time units per session)

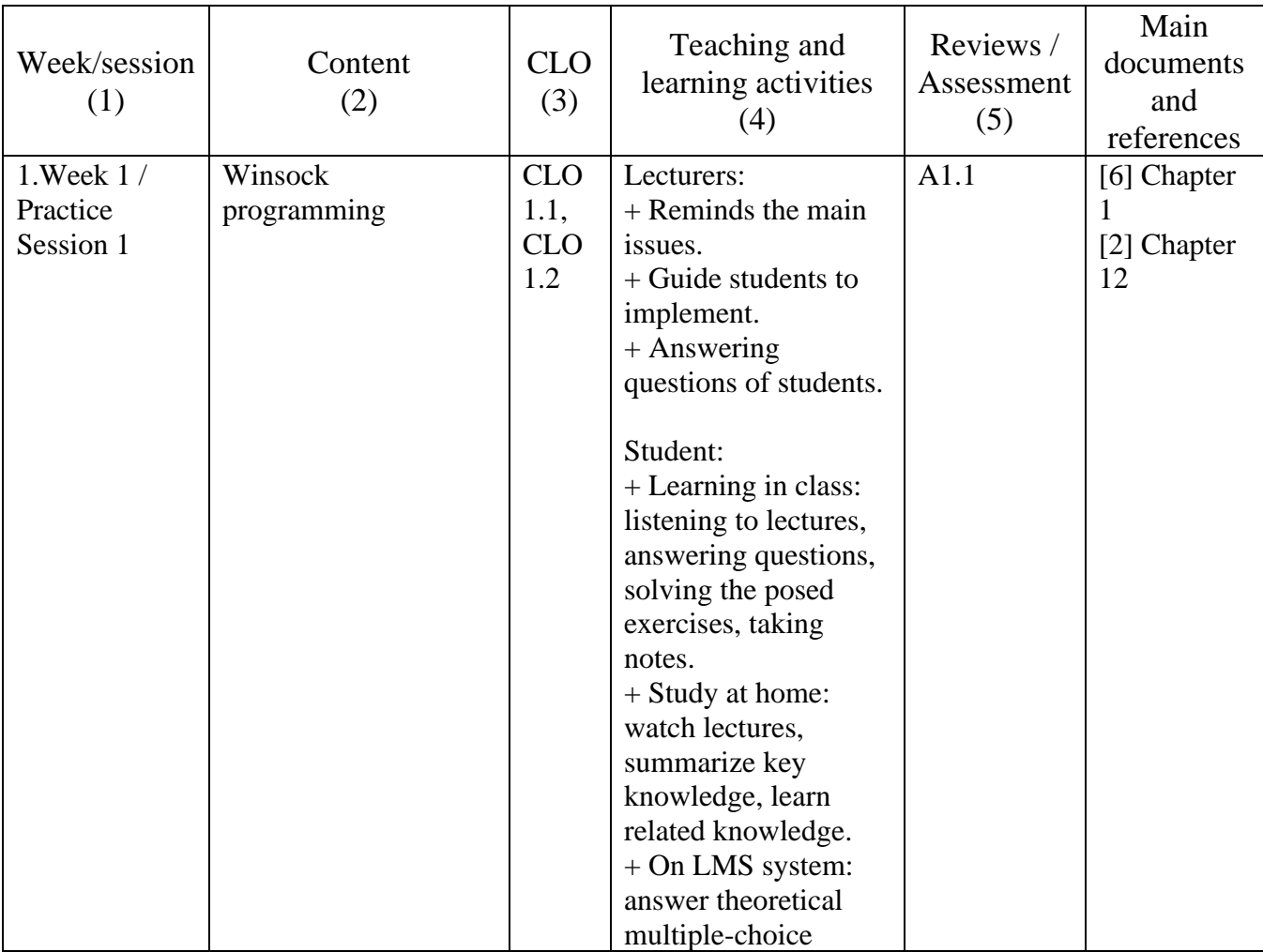

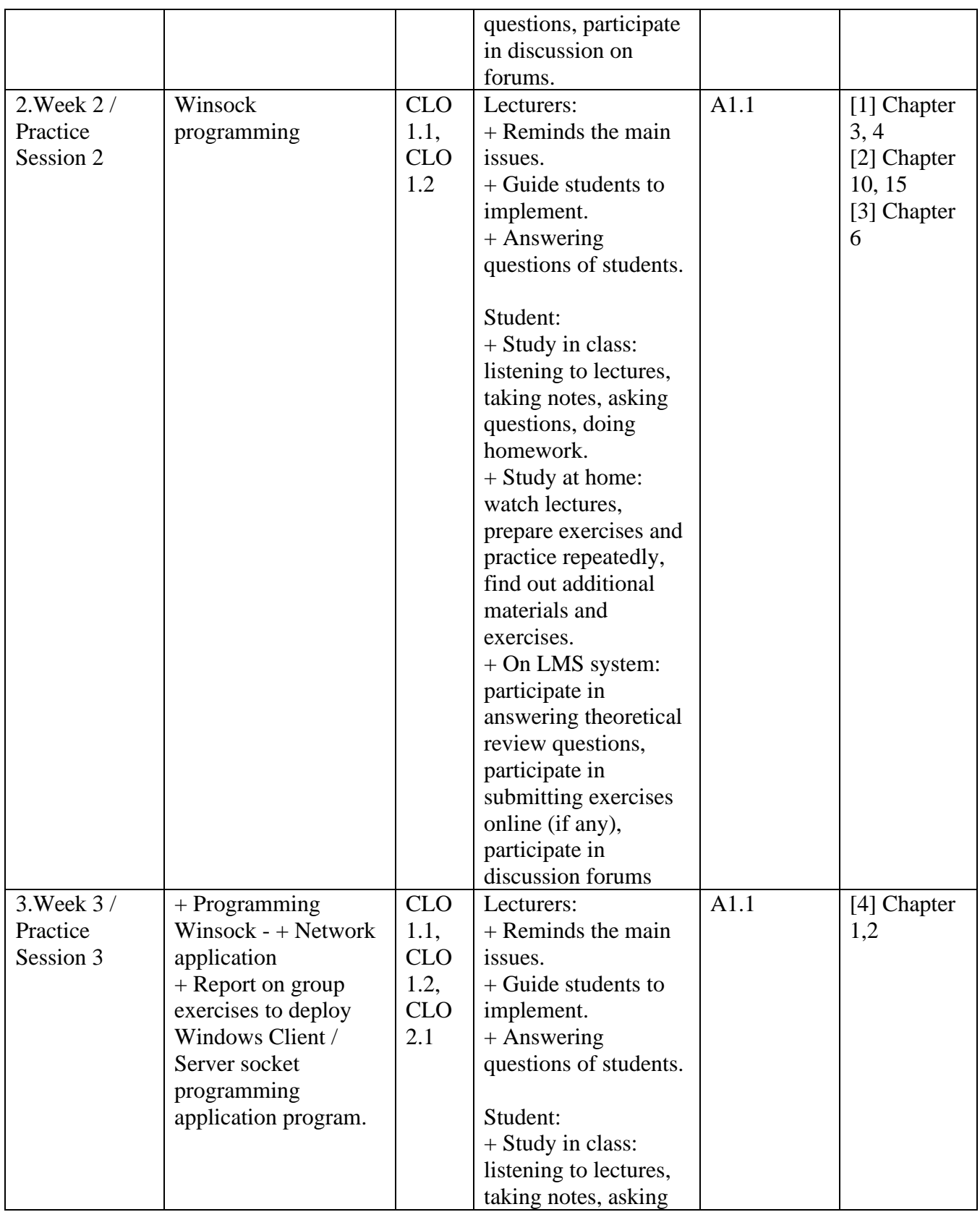

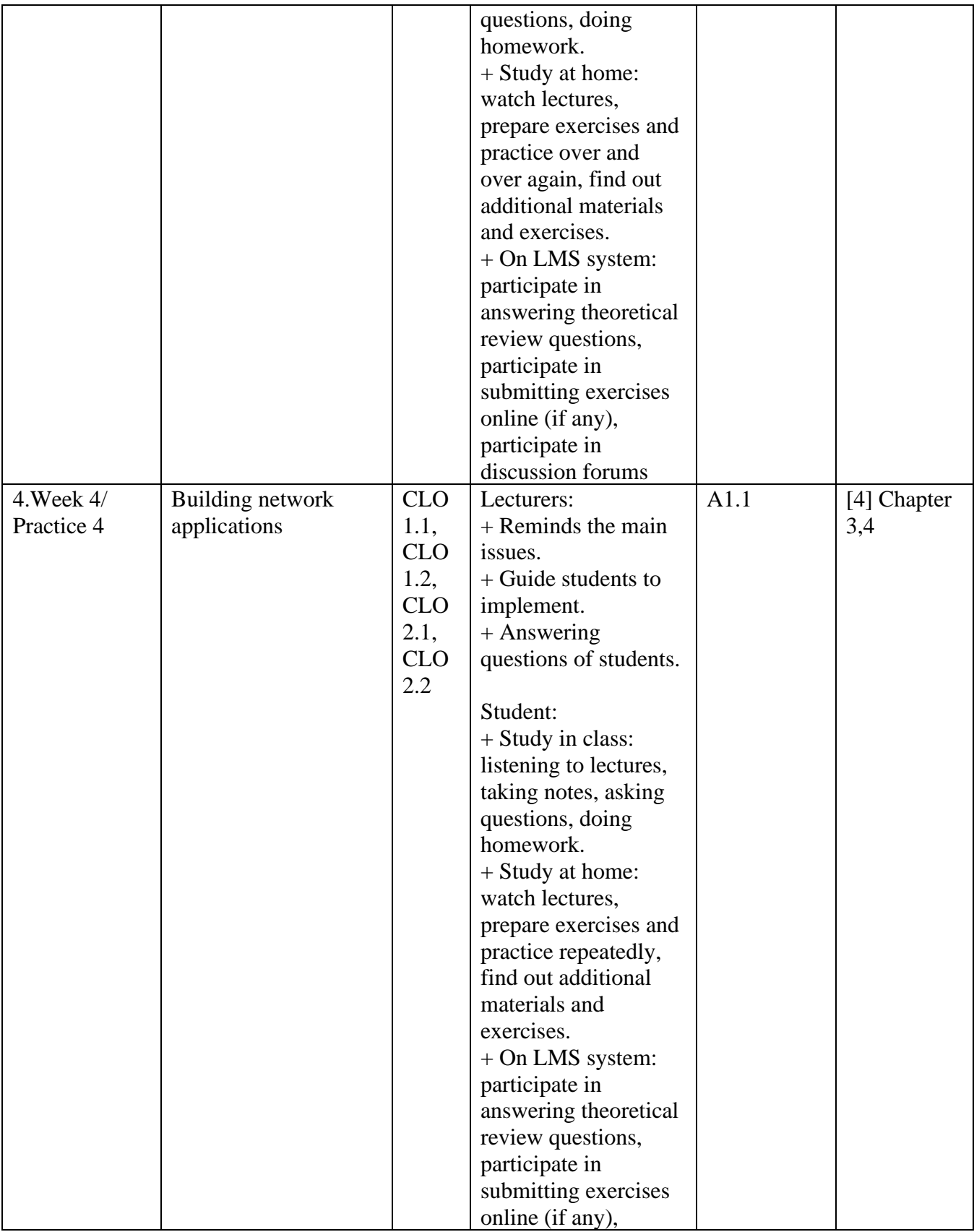

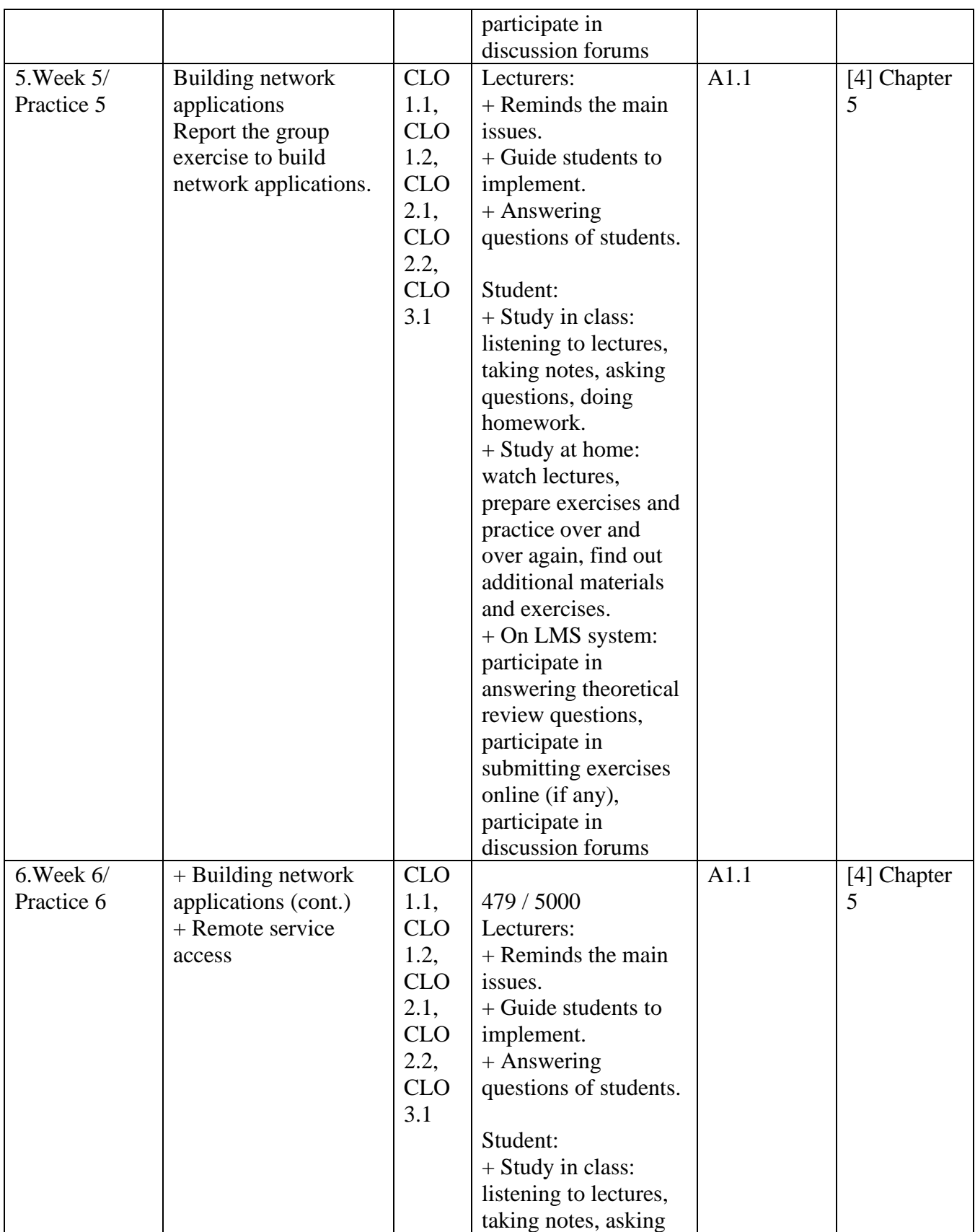

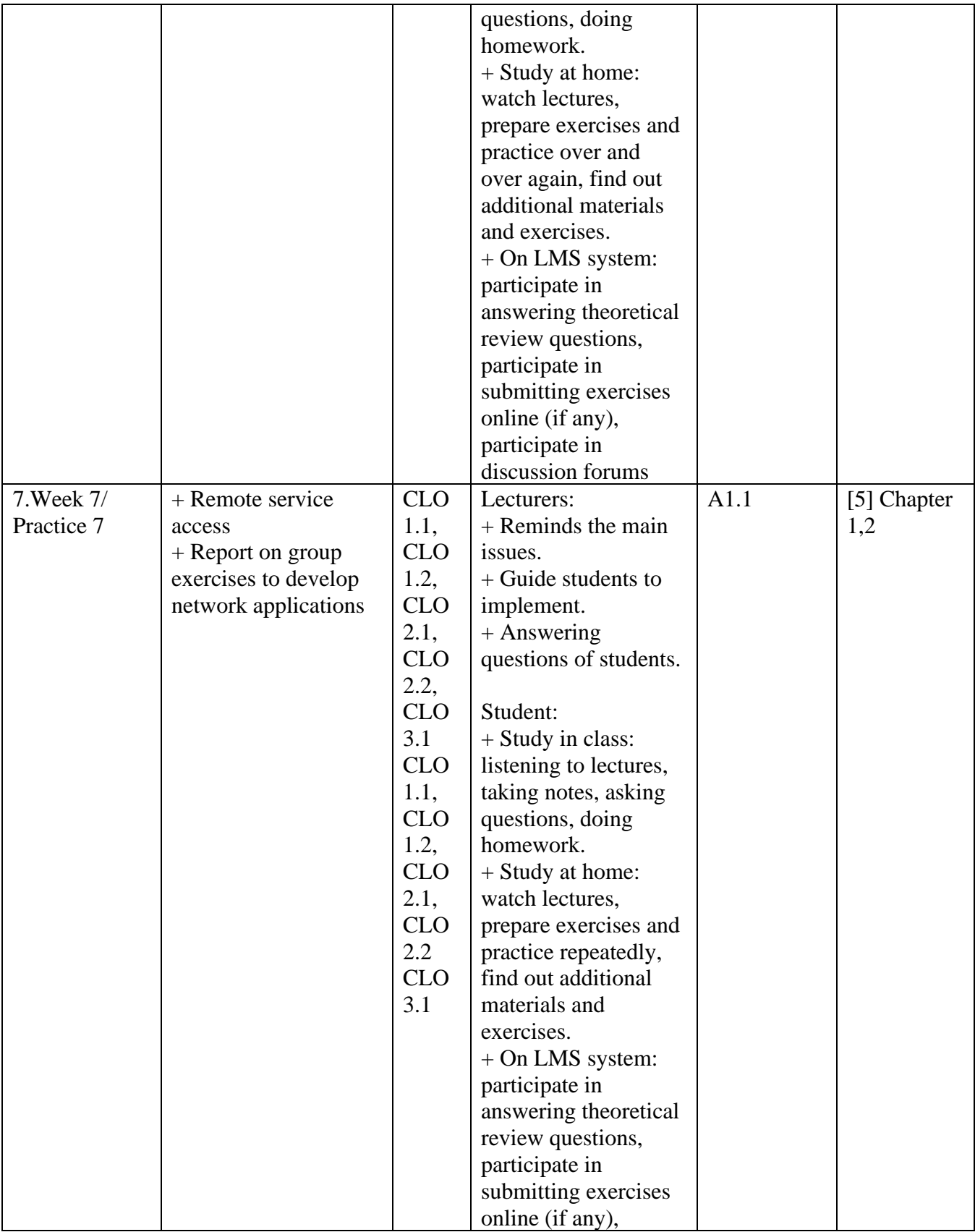

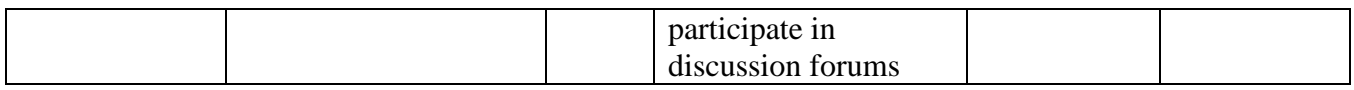

#### **9. Course regulations**

- Students who do not submit their homework and report assignments on time on the LMS are deemed not to submit their works.

- Students who are absent more than 20% of the total practice sessions are not allowed to take part in the mid-term exam on the computer.

#### **DEAN OF FACULTY**

*(Sign and specify full name)*

*(Sign and specify full name)* Dr. Le Xuan Truong MSc. Luu Quang Phuong

**EDITOR**